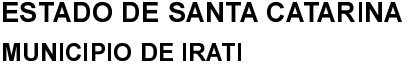

CNPJ: 95.990.230/0001-51 RUA JOÃO BEUX SOBRINHO, 385 89856-000 Irati SC C.E.P.

### **CONCORRÊNCIA** Nr: 4/2024 CC

Processo Administrativo: 48/2024 Processo de Licitação:

Data do Processo:

48/2024 08/04/2024

Folha: 1/2

### TERMO DE ADJUDICAÇÃO DE PROCESSO LICITATÓRIO

O(a) Prefeito Municipal NEURI MEURER, no uso das atribuições que lhe são conferidas pela legislação em vigor. especialmente pela Lei Nr. 14.133/2021 e alterações posteriores, a vista do parecer conclusivo exarado pela Comissão de Licitações resolve

01 - ADJUDICAR a presente Licitação nestes termos:

- a) Processo Nr: 48/2024
- b) Licitação Nr.: 4/2024-CC

c) Modalidade: Concorrência p/ Obras e Serv. Engenharia

d) Data Homologação: 26/04/2024

e) Data da Adiudicação 26/04/2024 Sequência: 0

f) Obieto da Licitação EMPREITADA GLOBAL PAVIMENTAÇÃO PARA EXECUÇÃO DE DRENAGEM PLUVIAL, ENTRE COMPACTAÇÃO DE SUBLEITO, BASE E SUB-BASE E PAVIMENTAÇÃO COM CBUQ EM PARTE DA<br>RUA SÃO JORGE NO PERÍMETRO URBANO DO MUNICÍPIO DE IRATI - SC, COM EXTENSÃO DE 1.712.00M<sup>2</sup>, CONFORME PROJETO, MEMORIAL, PLANILHAS, ART E ESTUDO TÉCNICO PRELIMINAR, ANEXOS E REQUISITOS DO EDITAL, CONFORME LEI 14.133/2021.

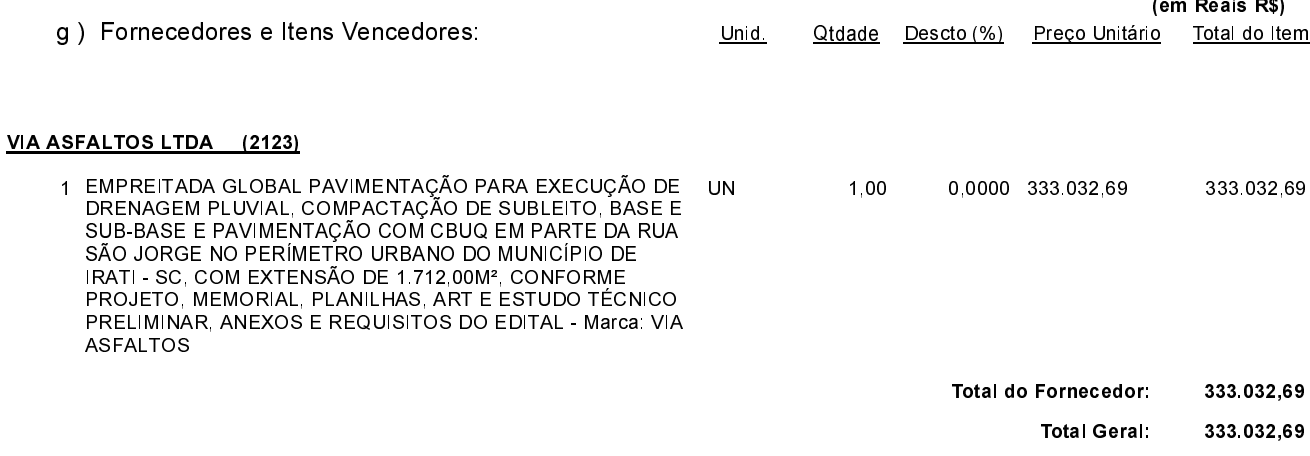

02 - Autorizar a emissão da(s) nota(s) de empenho correspondente(s).

Dotação(ões): 1.026.4.4.90.00.00.00.00.00 (143), 1.026.4.4.90.00.00.00.00.00 (203)

Irati, 26 de Abril de 2024.

POLIANA PERUZZO Presidente da Comissão de Licitação

### **ESTADO DE SANTA CATARINA MUNICIPIO DE IRATI**

CNPJ: 95.990.230/0001-51 RUA JOÃO BEUX SOBRINHO, 385 C.E.P.: 89856-000 - Irati - SC

## **CONCORRÊNCIA**

Nr.: 4/2024 CC

Processo Administrativo: 48/2024 Processo de Licitação 48/2024 Data do Processo: 08/04/2024

Folha: 2/2

# TERMO DE ADJUDICAÇÃO DE PROCESSO LICITATÓRIO

Irati, 26 de Abril de 2024.

POLIANA PERUZZO Presidente da Comissão de Licitação